# ELE-1073-ITS, LCD Display, 12.1" For 32MP Pendant

#### Note: This kit replaces the 14" Monochrome VGA Display in 32MP Pendants

- 1. Unplug the AC Power and VGA Cable from the old Monitor. Remove the old monitor, the mounting tray and the plastic bezel from the front.
- 2. Attach the new Metal Bezel on the front of the Pendant using the 4 screws and nuts provided and tighten them down.
- 3. From the back mount the new LCD Screen using the 4 screws and nuts provided. Adjust the display so all 4 screws are straight and then tighten them down.
- 4. Plug the 4 pin AC Power plug in and the VGA Cable. You are ready to power up.

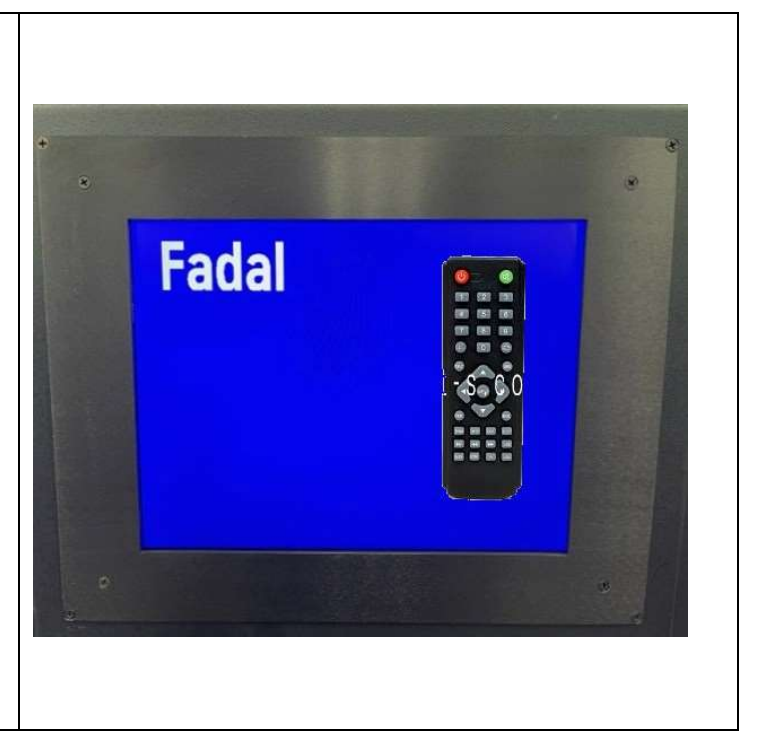

### Adjustments for Contrast, Brightness, Horizontal and Vertical Position

- 1. On the Remote press Menu, Down Arrow then Left or Right Arrow to Adjust Contrast.
- 2. Press Down Arrow again and Left or right Arrow to Adjust Brightness.
- 3. Press Menu again and Right Arrow 3 times, then Down Arrow and Left or Right Arrow to Adjust Vertical Position.
- 4. Press Down Arrow again and Left or Right Arrow to Adjust Horizontal Position. Press Menu again to exit.

## If you have any questions call tech support at 1-818-727-1887

### or visit us at www.itscnc.com